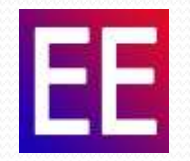

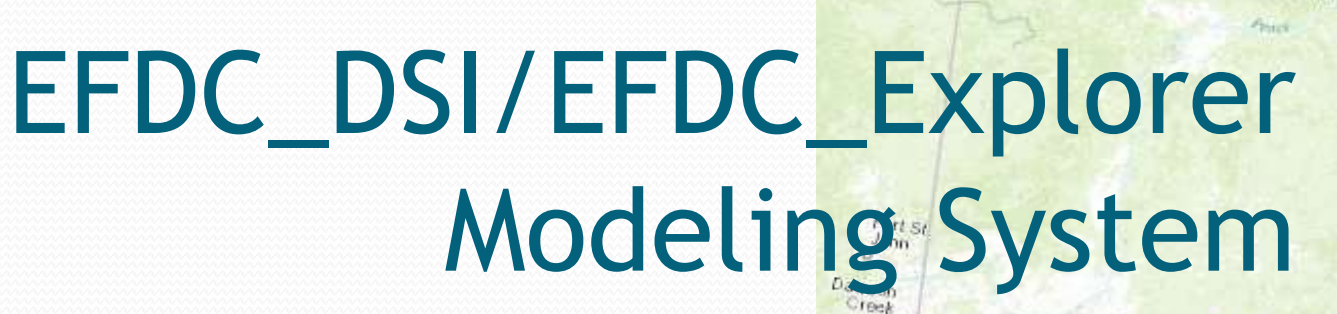

## Use and Applications for Alberta ESRD Environmental Modelling Workshop

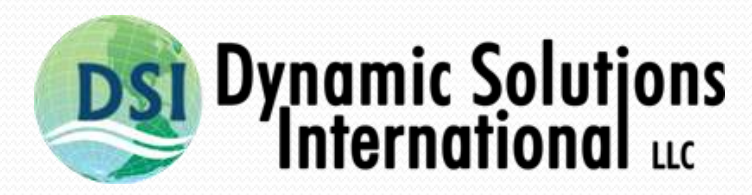

## www.ds-intl.biz

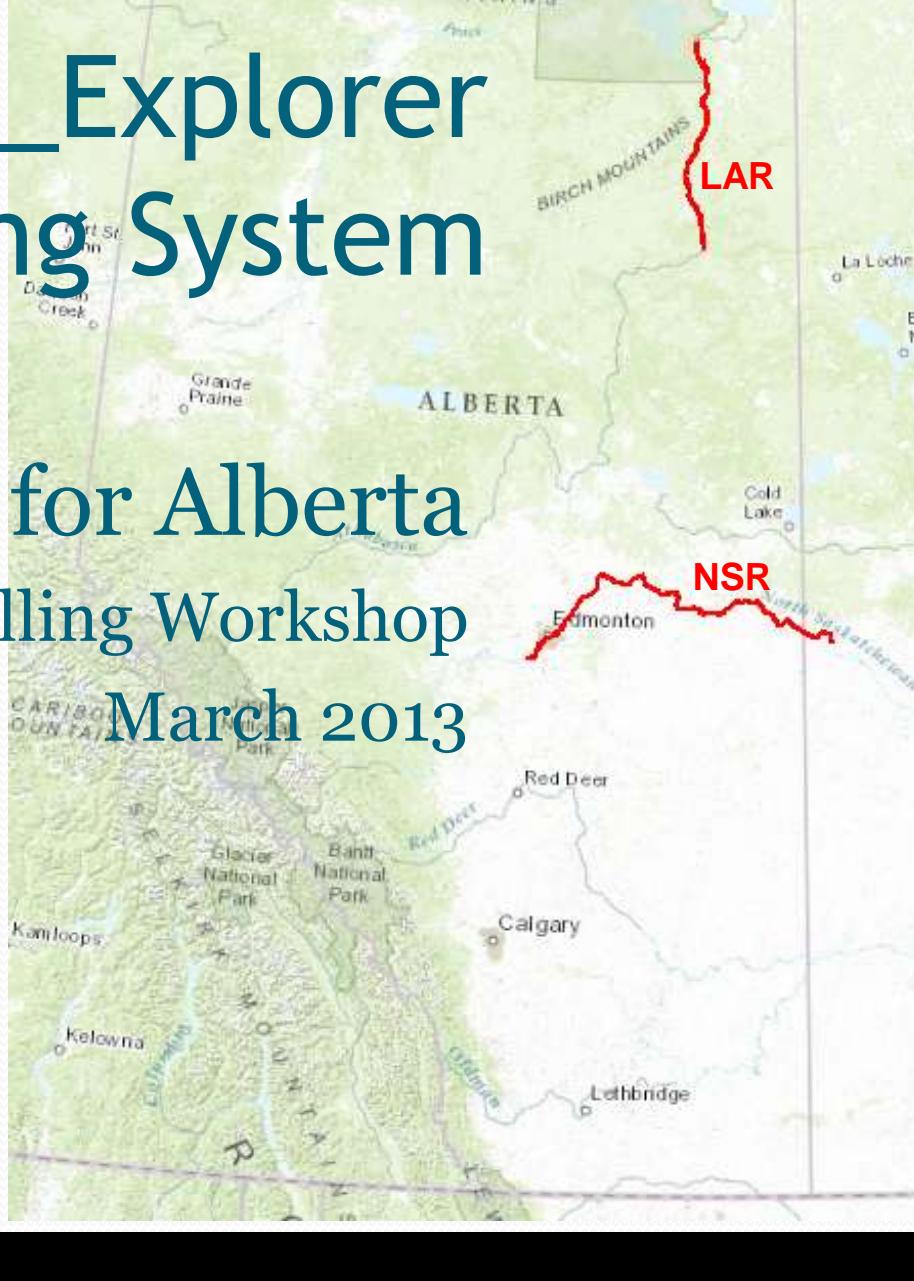

Fott Smith

Lebumaian

Wood Builde Mattistian **Park** 

## The EFDC Model

- The Environmental Fluid Dynamics Code (EFDC) is a general-purpose hydrodynamic modeling package
- Simulates 1,2 & 3-D flow, transport, and biogeochemical processes in surface water systems (rivers, streams, lakes, estuaries, coastal waters and open ocean)
- EFDC model was originally developed at the Virginia Institute of Marine Science
- EFDC is a public domain model
- EFDC is a widely used and accepted model
- EFDC\_DSI is Dynamic Solutions-International's enhanced and optimized version

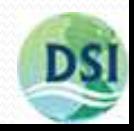

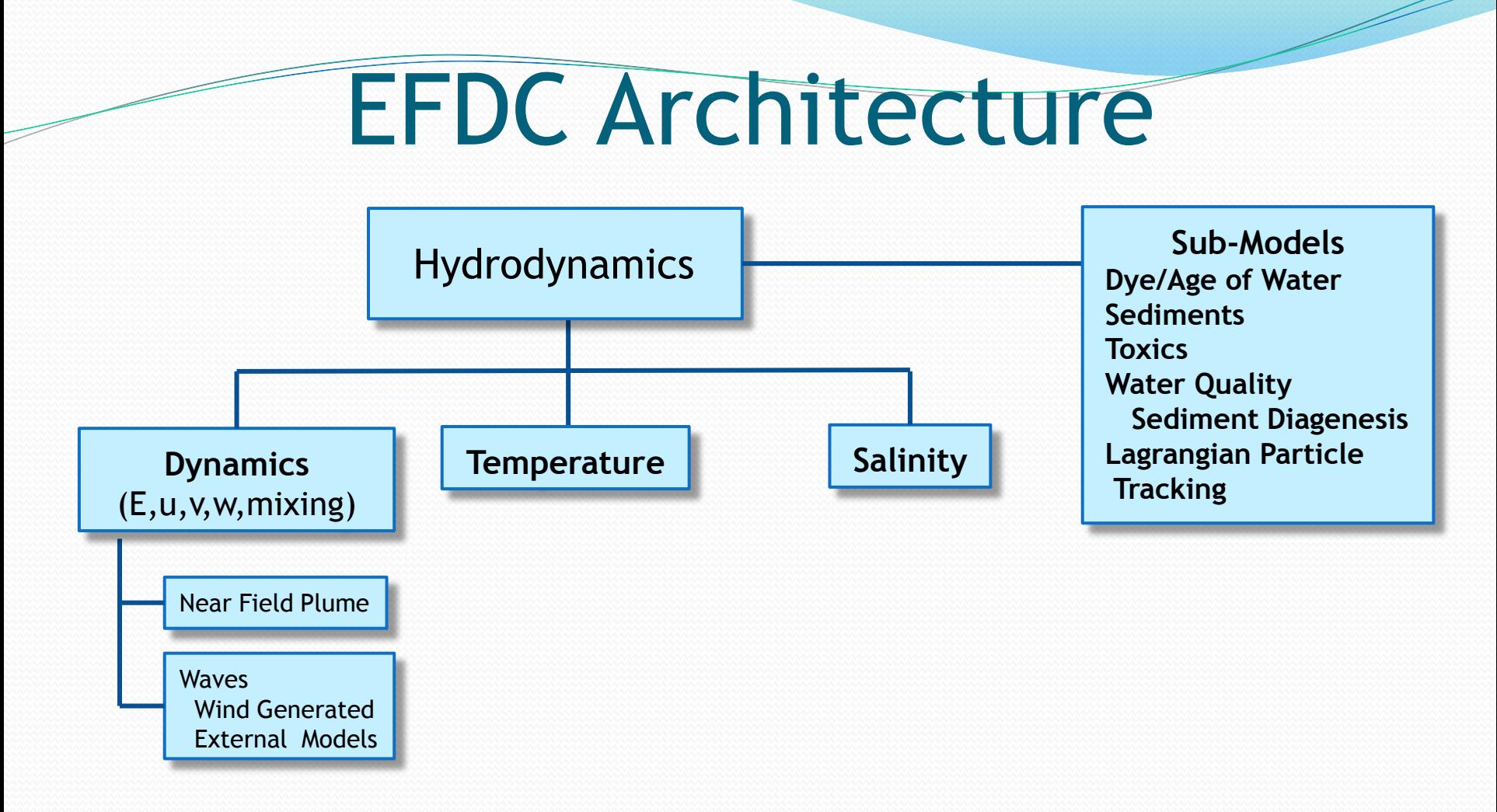

- EFDC's hydrodynamics are based on the 3D hydrostatic equations formulated in curvilinear-orthogonal horizontal coordinates and a sigma or stretched vertical coordinate system.
- EFDC is a coupled model eliminating model linkage issues

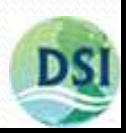

## EFDC\_DSI Enhancements

Dynamic Solutions-International (DSI) has developed an enhanced version the code (EFDC\_DSI) which includes:

- Dynamic Memory Allocation
- Lagrangian Particle Tracking
- Improved/Simplified External Wave Model Linkage
- Internal Windwave Generation
- Added Dynamic Timestepping with WQ Model
- Age of Water/Residence Times
- Rooted Plant and Epiphyte Model (RPEM)
- OpenMP Multi-Threading
- Upgraded all code to Fortran90 (EE7.1)

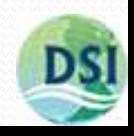

## EFDC\_Explorer/EFDC\_DSI Modeling System

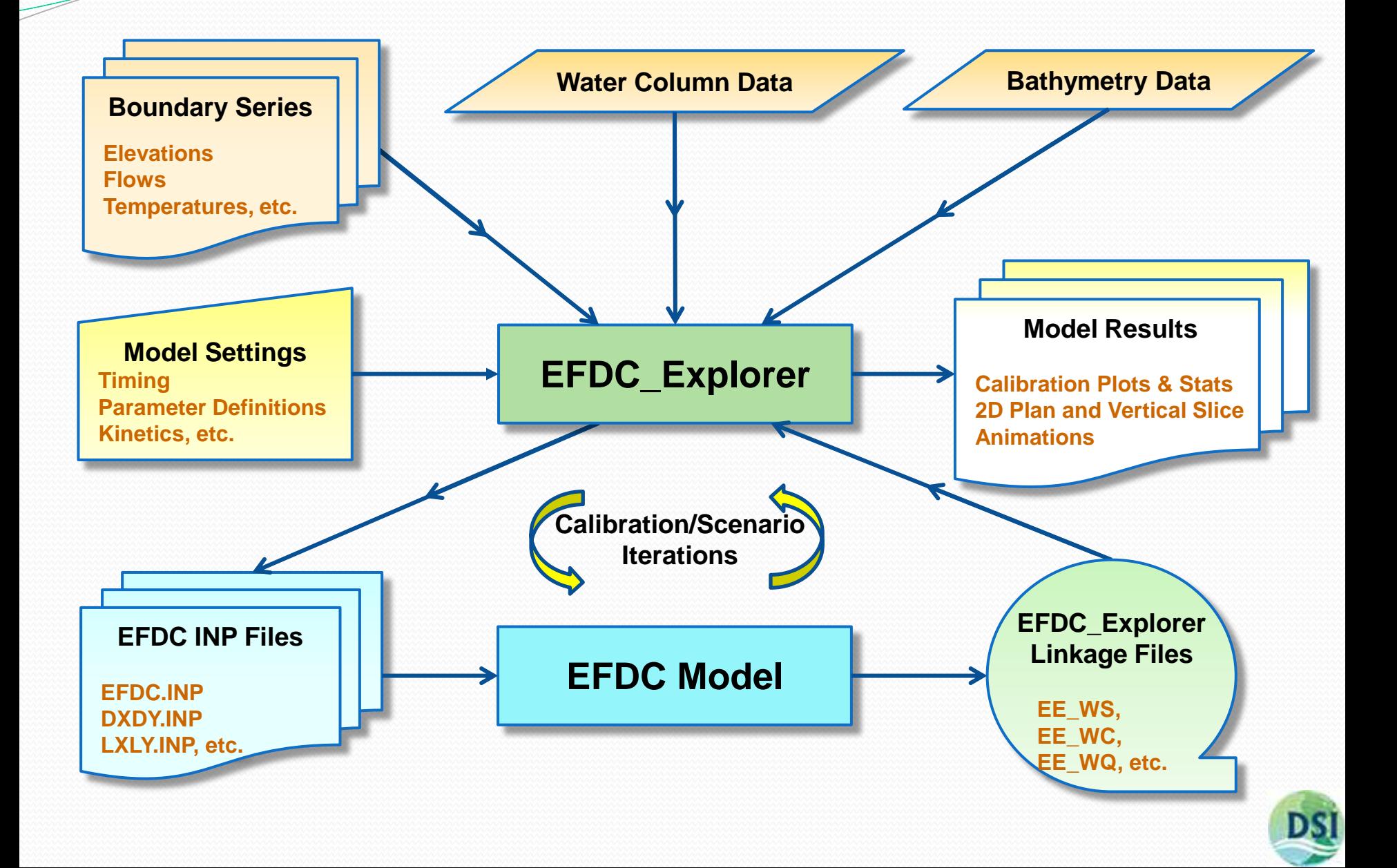

# EFDC\_DSI/EFDC\_Explorer Uses

- Models of eutrophication and nutrient processes
- Water quality studies/planning
- Flood and inundation mapping
- Bridge scour analysis
- Oil spill tracking and planning
- Contaminated sediment/toxics analysis and planning
- Thermal discharge/impact studies and planning
- Aquatic vegetation studies
- Lakes/reservoir mixing and residence time studies
- Tailrace investigation for Hydropower
- Hydraulic structure design support

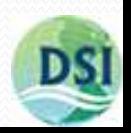

## Applications in Alberta

- North Saskatchewan River (NSR)
	- Water quality planning
		- 16 water quality constituents
	- DSI modified the EFDC\_DSI model code to include the Rooted Plant and Epiphyte Model (RPEM)
- Lower Athabasca River (LAR)
	- DSI conducted a scoping study for hydrodynamics, water quality, sediments and toxics
	- Water quality planning
		- 15 water quality constituents
	- Contaminated sediments/toxics evaluation
		- DSI added sediment transport (4 classes)
		- DSI added toxics (24 classes)

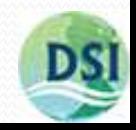

## North Saskatchewan River

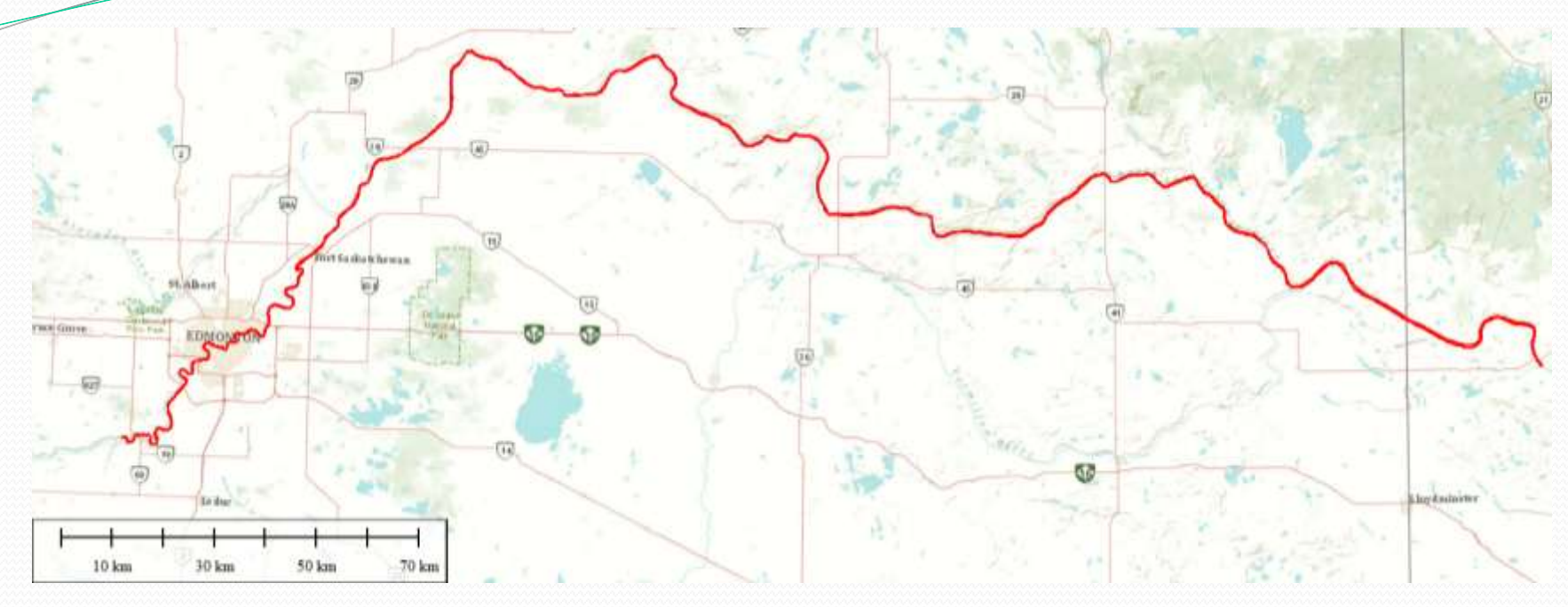

- Number of Cells: 1776
- Number of Layers: 1
- Dimensions: 2D
- 
- 
- Length 412 km
- Duration: 1 to 10 years Area 9405 ha
- Processes Modeled
	- Hydrodynamics
	- Temperature
	- Water Quality: 16
	- Sed Nutrient Fluxes: Fixed
	- RPEM

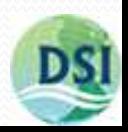

## NSR Dissolved Oxygen Profile

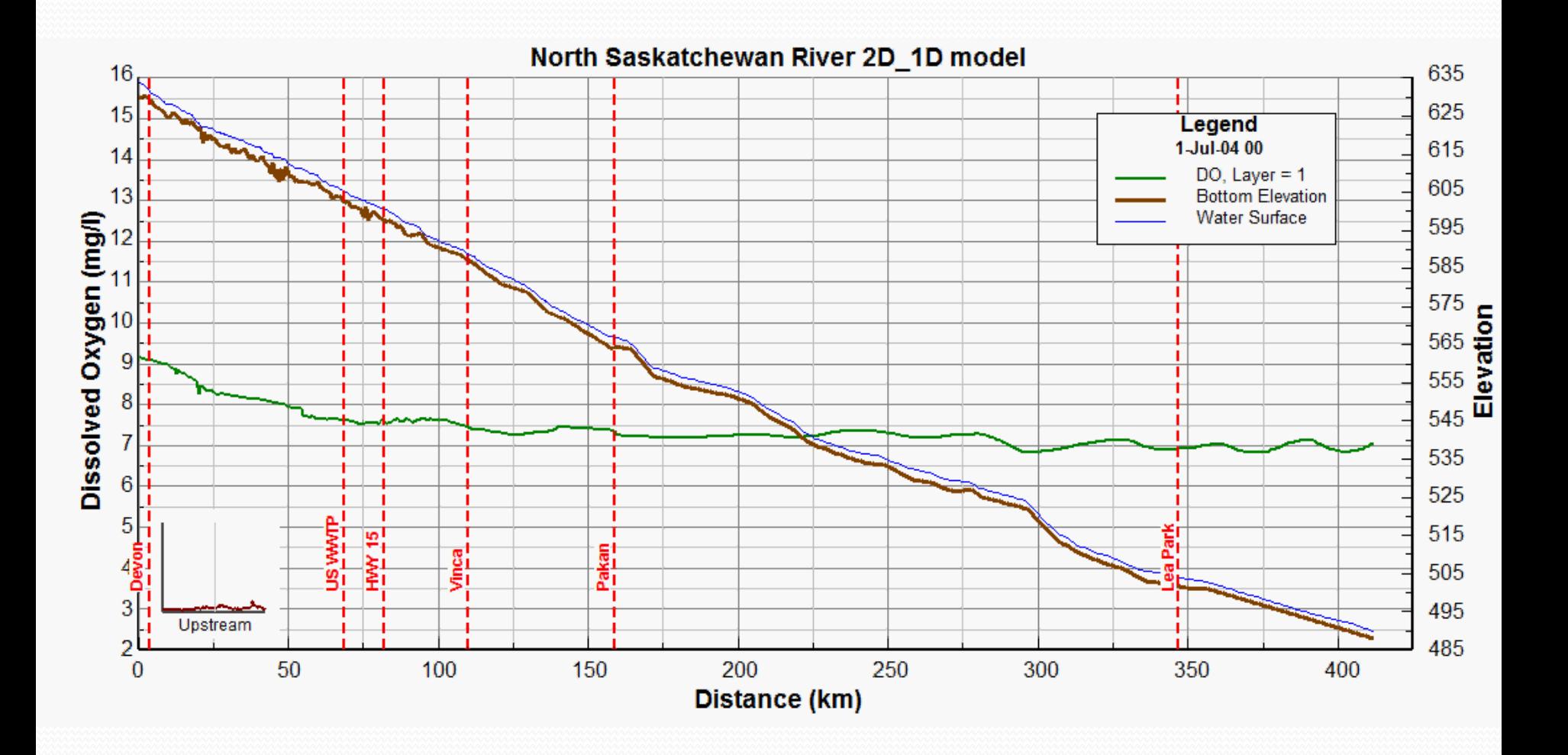

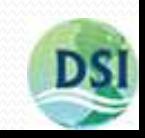

## Lower Athabasca River

- McMurray to Old Fort
- Number of Horizontal Cells: 2257
- Number of Layers: 1
- Dimensions: 2D
- Duration: 1 to 10 years
- Area: 12,981 ha
- Length: 214 km
- Processes Modeled
	- Hydrodynamics
	- Temperature
	- Water Quality: 15
	- Sediment Nutrient Fluxes Fixed
	- Inorganic Sediments 4
	- Toxics
		- Metals 8
		- Organics 16

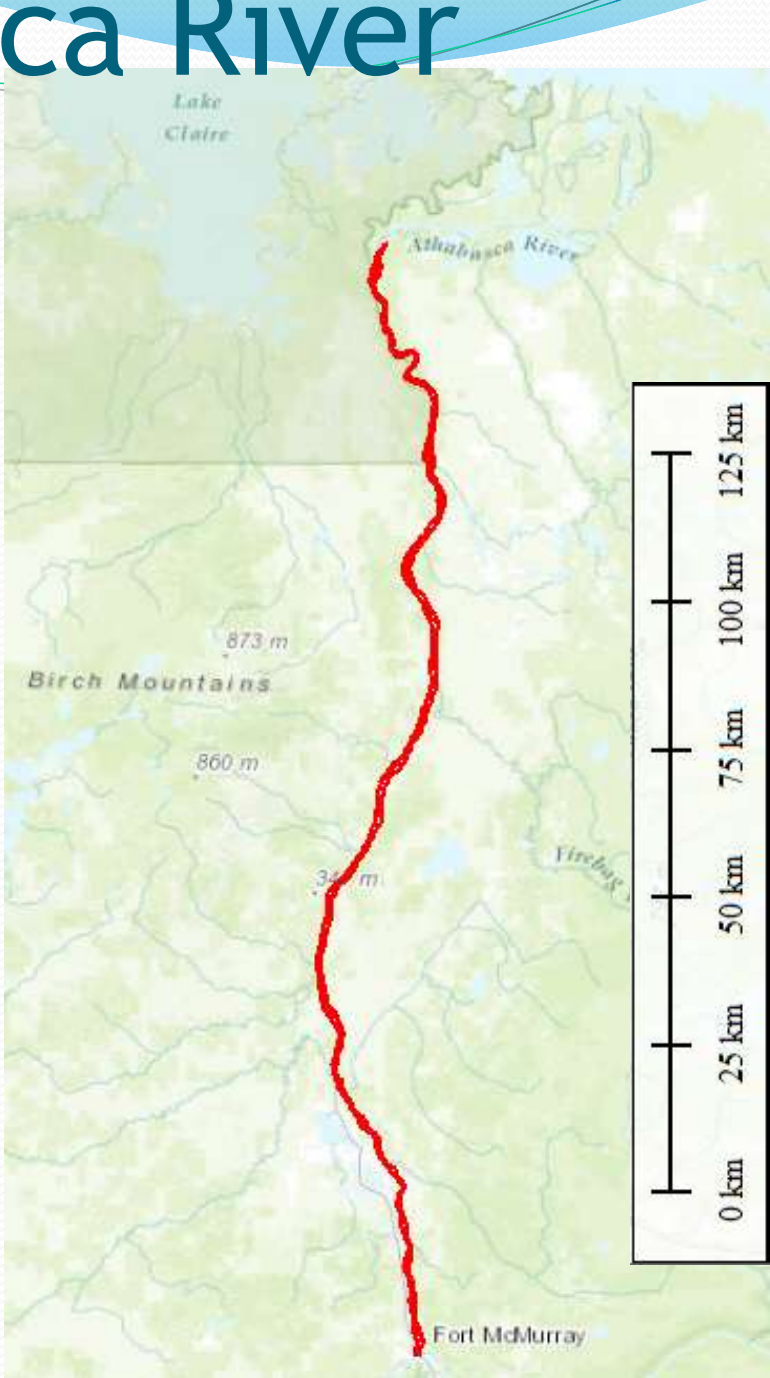

## LAR Dissolved Oxygen Profile

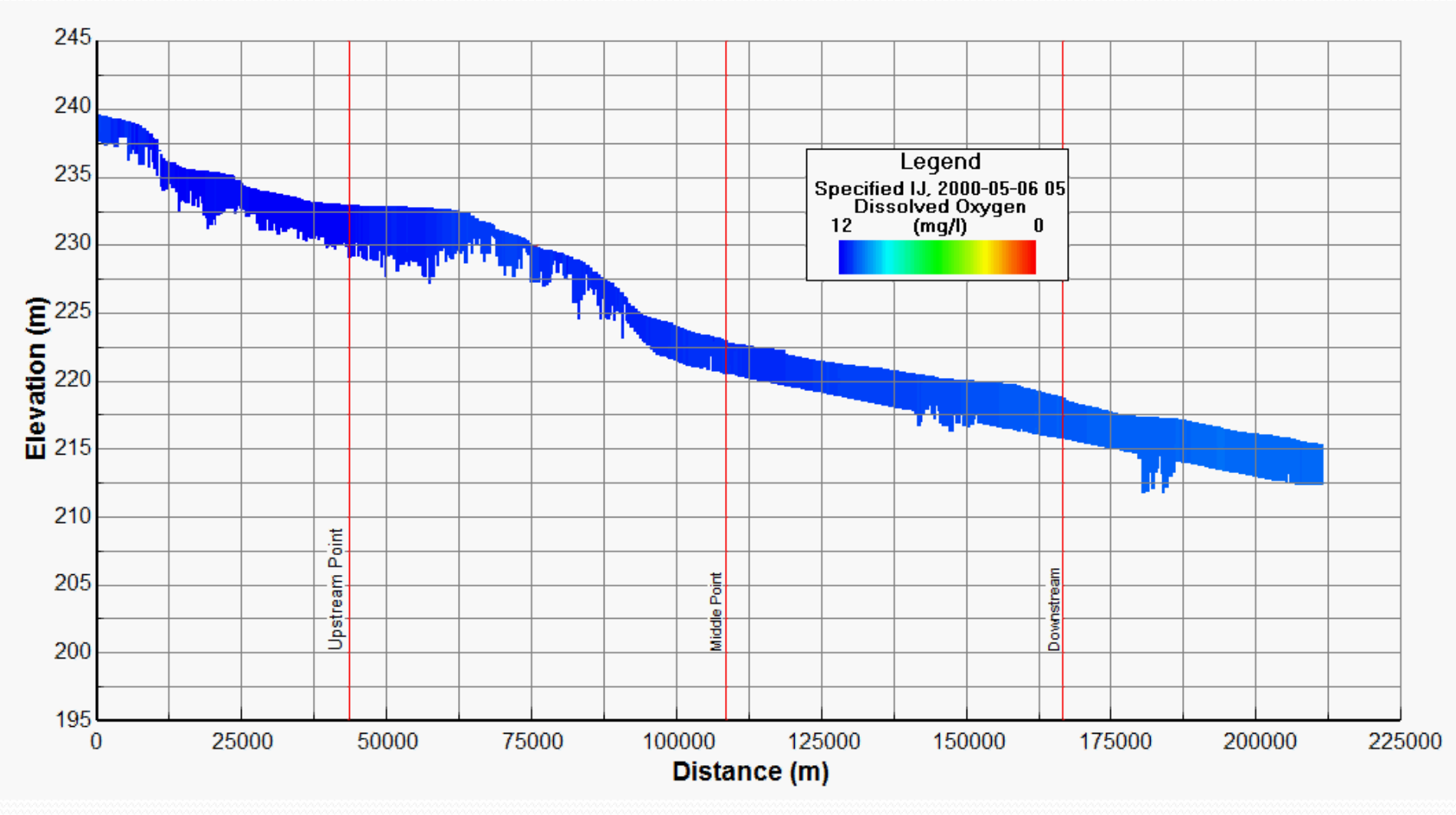

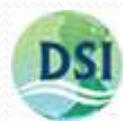

## The Graphical User Interface for EFDCEFDC\_Explorer

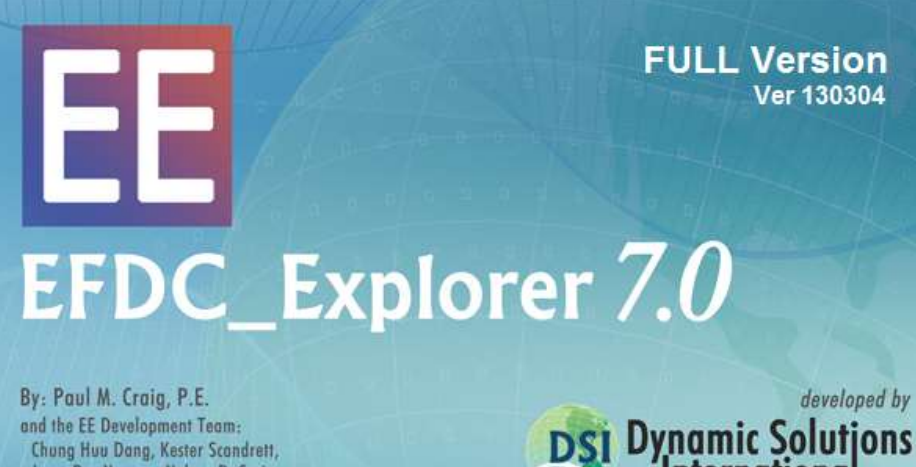

Luan Duc Nguyen, Nelson D. Craig, Tuan Hoang Pham and Lam Tien Nghiem

Copyright 2000-2012 www.efdc-explorer.com www.ds-international.biz. **DSI Dynamic Solutions**<br>International Luc

Hanoi, Vietnam Knoxville, TN USA Seattle, WA USA

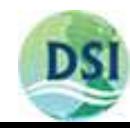

## EFDC\_Explorer Main Form

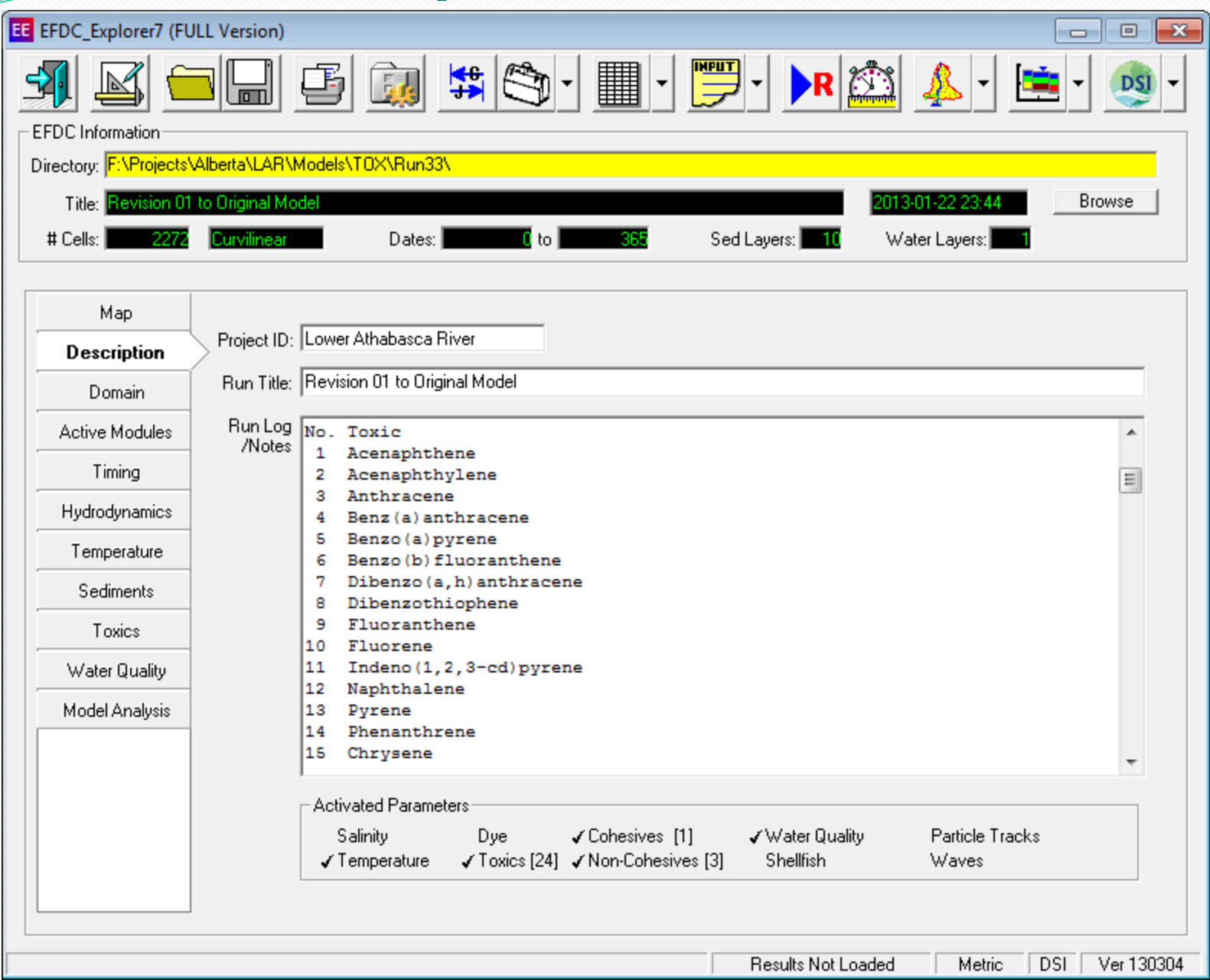

## Example Grids

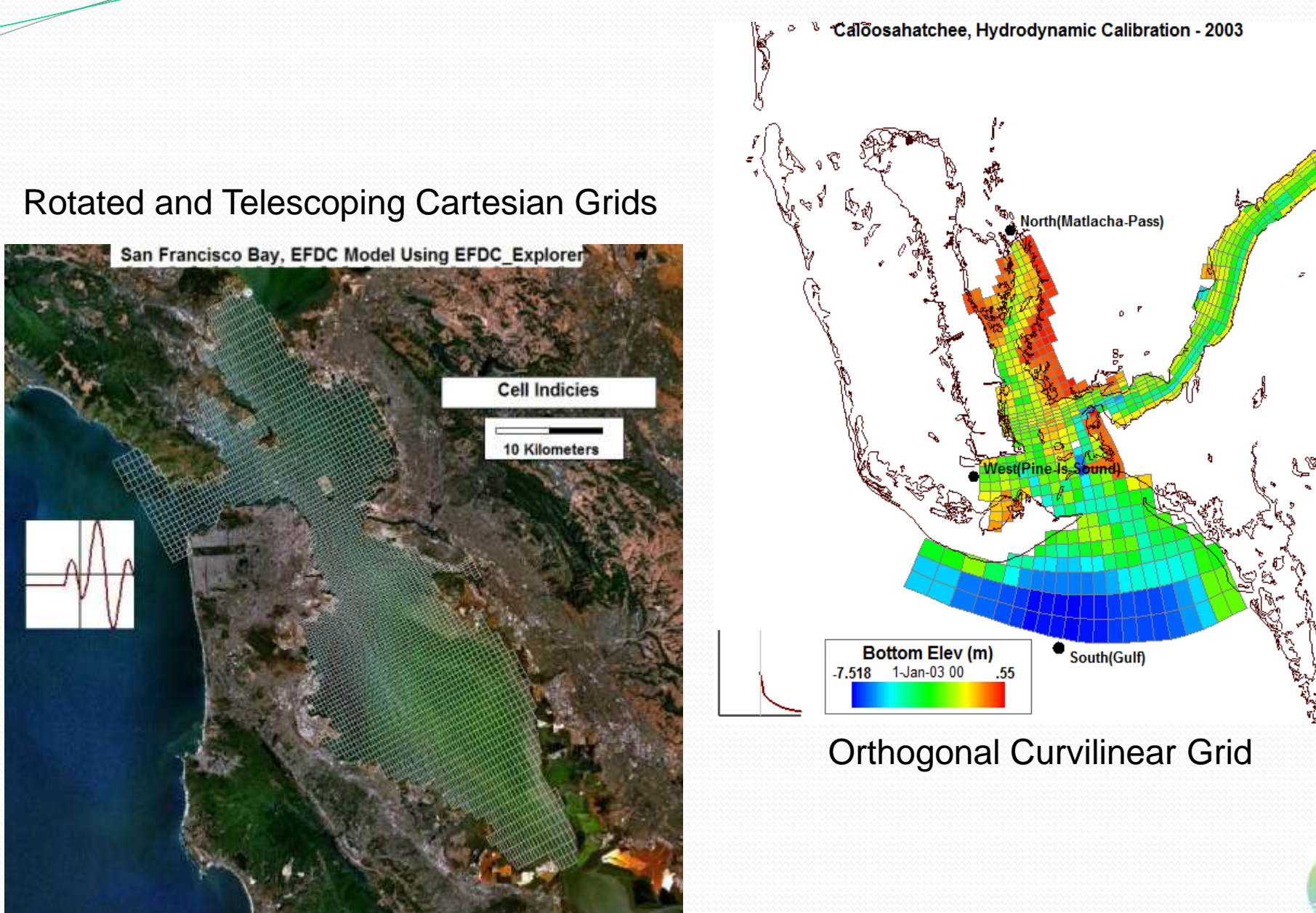

# Boundary Condition Assignment

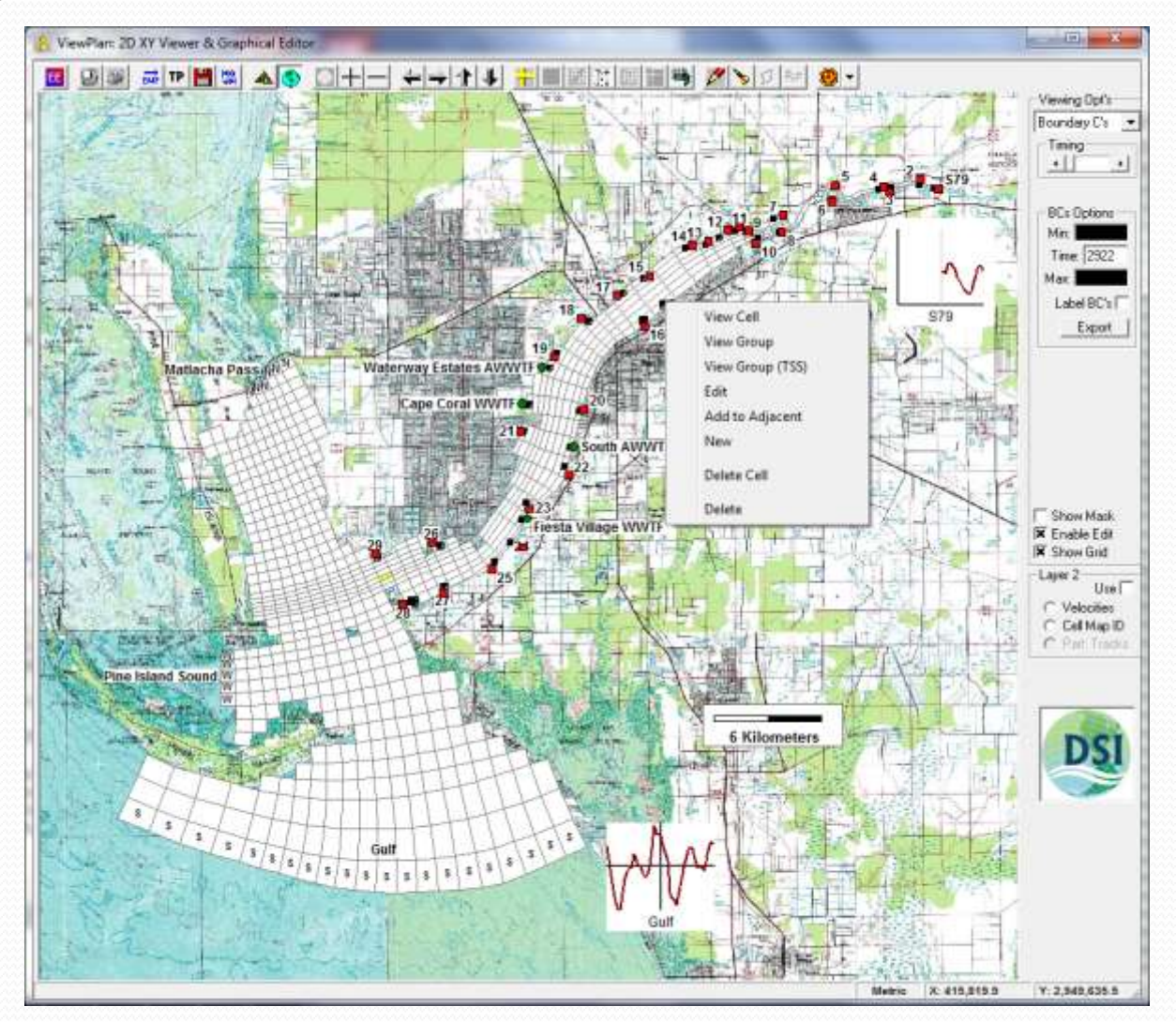

- Flow
- Withdrawal/ Return
- Open (EWNS)
- Hydraulic Structure
	- At Boundary
	- Internal
- EE Management • By Group

![](_page_14_Picture_9.jpeg)

## Boundary Condition Plots

![](_page_15_Figure_1.jpeg)

![](_page_15_Picture_2.jpeg)

## Model Calibration

## • Plots

- Time Series
- Correlation Plots
- Vertical Profiles
- Plan View Overlays
- Statistics
	- Average
	- Relative
	- Absolute
	- Root Mean Square
	- Relative RMS
	- Nash-Sutcliffe
	- Model Bias
	- R-Squared (CP Only)

![](_page_16_Picture_15.jpeg)

## 2D Plan View – Salinity

![](_page_17_Figure_1.jpeg)

![](_page_17_Picture_2.jpeg)

## Age of Water – Reservoir

![](_page_18_Figure_1.jpeg)

![](_page_18_Picture_2.jpeg)

# Hypothetical Oil Spill-Kodiak, AK

![](_page_19_Picture_1.jpeg)

![](_page_19_Picture_2.jpeg)

![](_page_19_Picture_3.jpeg)

## openMP Multi-threaded EFDC\_DSI

- Remarkably faster run times, proportional to the number of processors being used.
- Number of cores used fully configurable by the user.
- Run times up to 6 times faster on a eight core processor than the conventional single-threaded EFDC model.
- Working with Linux and Windows.

![](_page_20_Picture_5.jpeg)

## Time Saving with openMP for the Lower Athabasca Toxics Model

![](_page_21_Figure_1.jpeg)

![](_page_21_Picture_2.jpeg)

## Testing and Quality Assurance

- All EFDC and EFDC\_DSI features tested against text literature test cases
- Multiple example models available online for download on our website:
	- [www.efdc-explorer.com](http://www.efdc-explorer.com/)
- EE has in-built pop-ups for user help, shortcut keys summaries, and a comprehensive user manual
- Pre-Run checks with more being added every month.

![](_page_22_Picture_6.jpeg)

## Recent Enhancements

- Automated calibration plots and tables
- Sediment grainsize core management tool
- Multiple Timing Frames
- Fixed depth and/or elevation extraction of model results:
	- 2D Plan view
	- Time series/calibration plots
- Write KML files for grid and model 2D fields, Read KML overlays
- Added DOC as one of the light extinction dependent variables
- Incorporated OMP for more of the sub-models
- 3D Perspective visualizations (EE7.1)

![](_page_23_Picture_11.jpeg)

## EFDC/EFDC\_Explorer Packages

![](_page_24_Figure_1.jpeg)

- •1,2,3D Capable
- •Internal wind waves
- •Linked to many wave models
- •Vegetation
- •Lagrangian Particle **Tracking**
- •Wetting/Drying
- •Dye/Age of Water
- •Eutrophication
- •21 state variables
- •Sediment Diagenesis
- •User specified number of sediment classes
- •Cohesive(s)
- •Non-cohesives
- •Bedload
- •Metals
- •Persistent organic pollutants
- •1-2-3 Phase adsorption

EFDC\_DSI\_SGL | EFDC\_DSI\_OMP (Optional)

## **EE WEB Version EE FULL Version**

![](_page_24_Picture_23.jpeg)

![](_page_25_Picture_0.jpeg)

# EFDC\_Explorer

## Web Site

## www.efdc-explorer.com

## English | 한국대 | 수文 | Español | Tiêng Viêt

EFOC\_Equipm (EE) is a lifedoop-based CUI developed by Dynamic Solutions Attenutional, LLC (CSI) for pre-and-post-processing of the Environmental Fluid Dynamics Code (EFDC). EFDC\_Explorer to designed to support model selvic. Cartesian and curvilitear grid generation feeting calification, and data visualization including picts and animation of EFDC model results

EE supports hydrodynamics, sedimentitorics transport and the coupled water quality model (CHID). EE now also supports multifirreading capability (OpenIIP) for dramatically decreased EFDC model run times.

![](_page_25_Picture_8.jpeg)

![](_page_26_Picture_17.jpeg)

## EFDC\_Explorer

# EE User **Community**

## [www.efdc-explorer.com/forum](http://www.efdc-explorer.com/forum)

![](_page_26_Picture_4.jpeg)

## Contact Information

- [www.ds-international.biz](http://www.ds-international.biz/)
- [www.efdc-explorer.com](http://www.efdc-explorer.com/)
- Paul M. Craig, P.E.
	- [pmcraig@ds-intl.biz](mailto:pmcraig@ds-intl.biz)
- EFDC\_Explorer Development Team
	- ee info@ds-intl.biz

![](_page_27_Picture_7.jpeg)